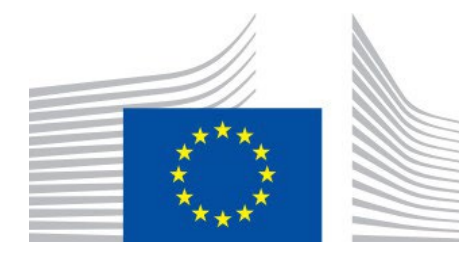

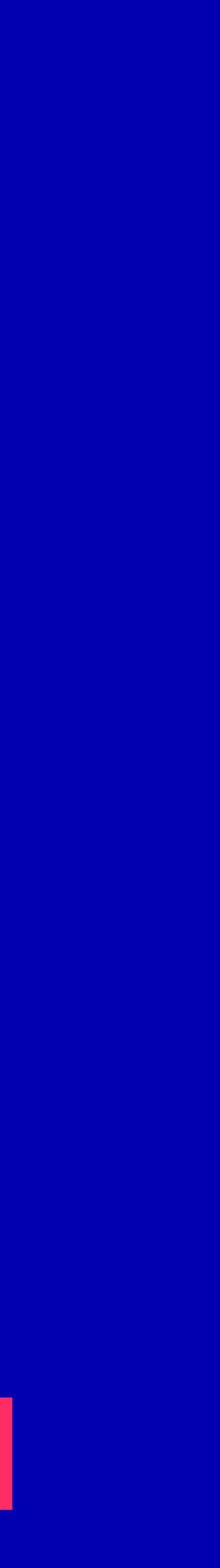

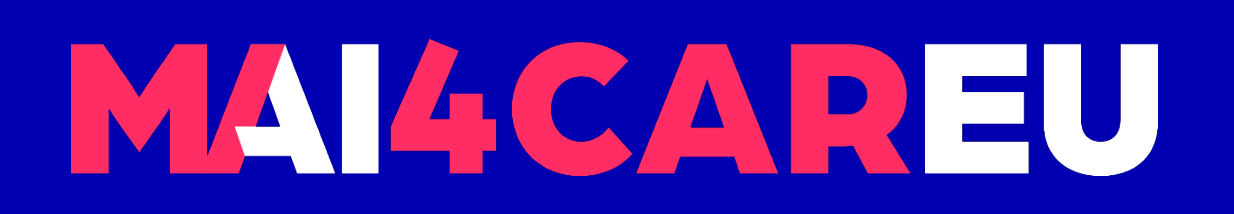

Master programmes in Artificial Intelligence 4 Careers in Europe

# University of Cyprus **HUMAN-CENTERED INTELLIGENT USER INTERFACES - MAI648**

2022 **Marios Belk**

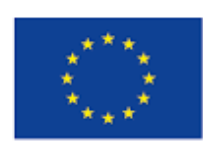

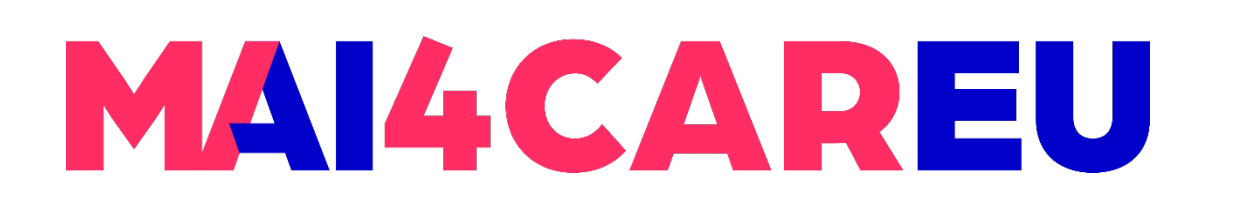

#### **LAB 9**

### **CONTENTS**

- **Laboratory Description**
- State-of-the-art Voice-based Identification Libraries
- **About Python Voice Recognition**
- **ELicense**

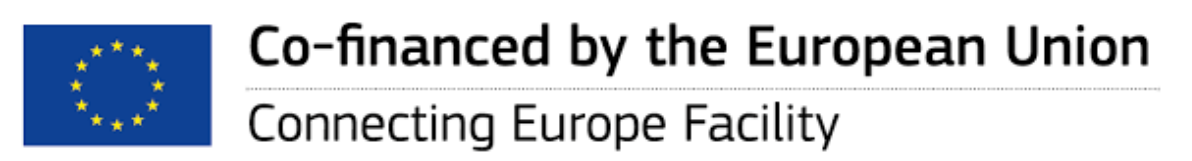

- **Installation**
- **Main Features of the SpeechBrain Library**
- **Example Codes**

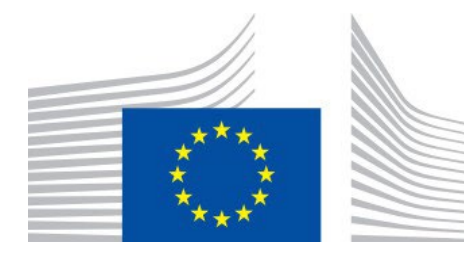

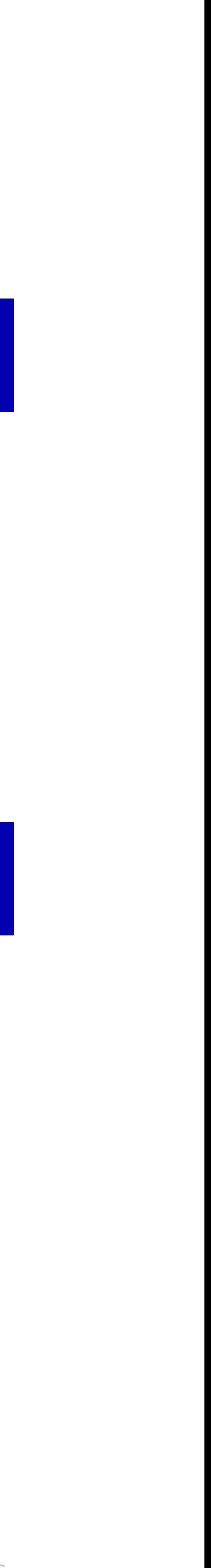

# **Voice-based User Identification**

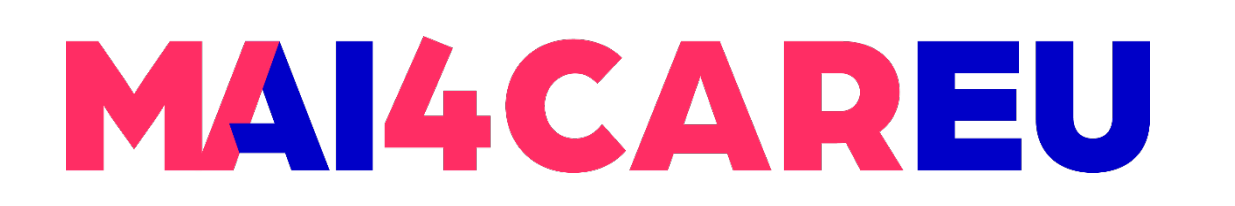

**- In this laboratory you will familiarize yourself with using existing state-of-the-art** libraries for voice-based user identification

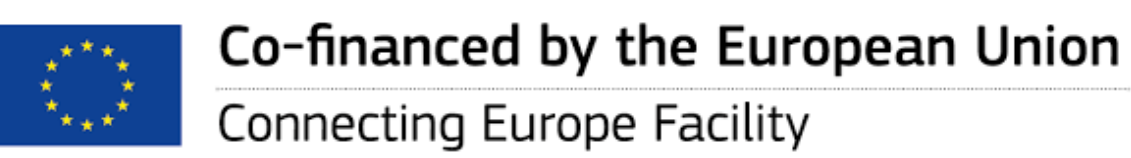

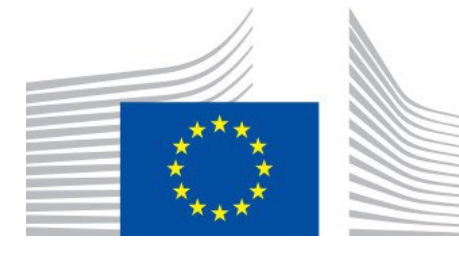

**LAB 9**

## **Laboratory Description**

- License v2.0. Kaldi is intended for use by speech recognition researchers
	- **Python wrappers available**
	- **https://kaldi-asr.org**

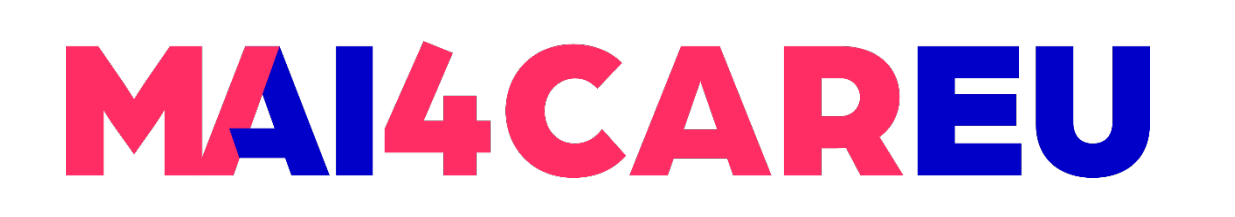

**LAB 9**

### **VoiceSens**: an open-source voice biometric solution

- **Developed in Python**
- **Uses Watson Speech to Text (speech recognition)**
- **https://github.com/bedangSen/VoiceSens**

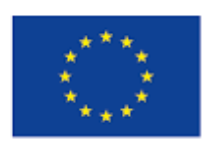

**Kaldi**: a toolkit for speech recognition written in C++ and licensed under the Apache

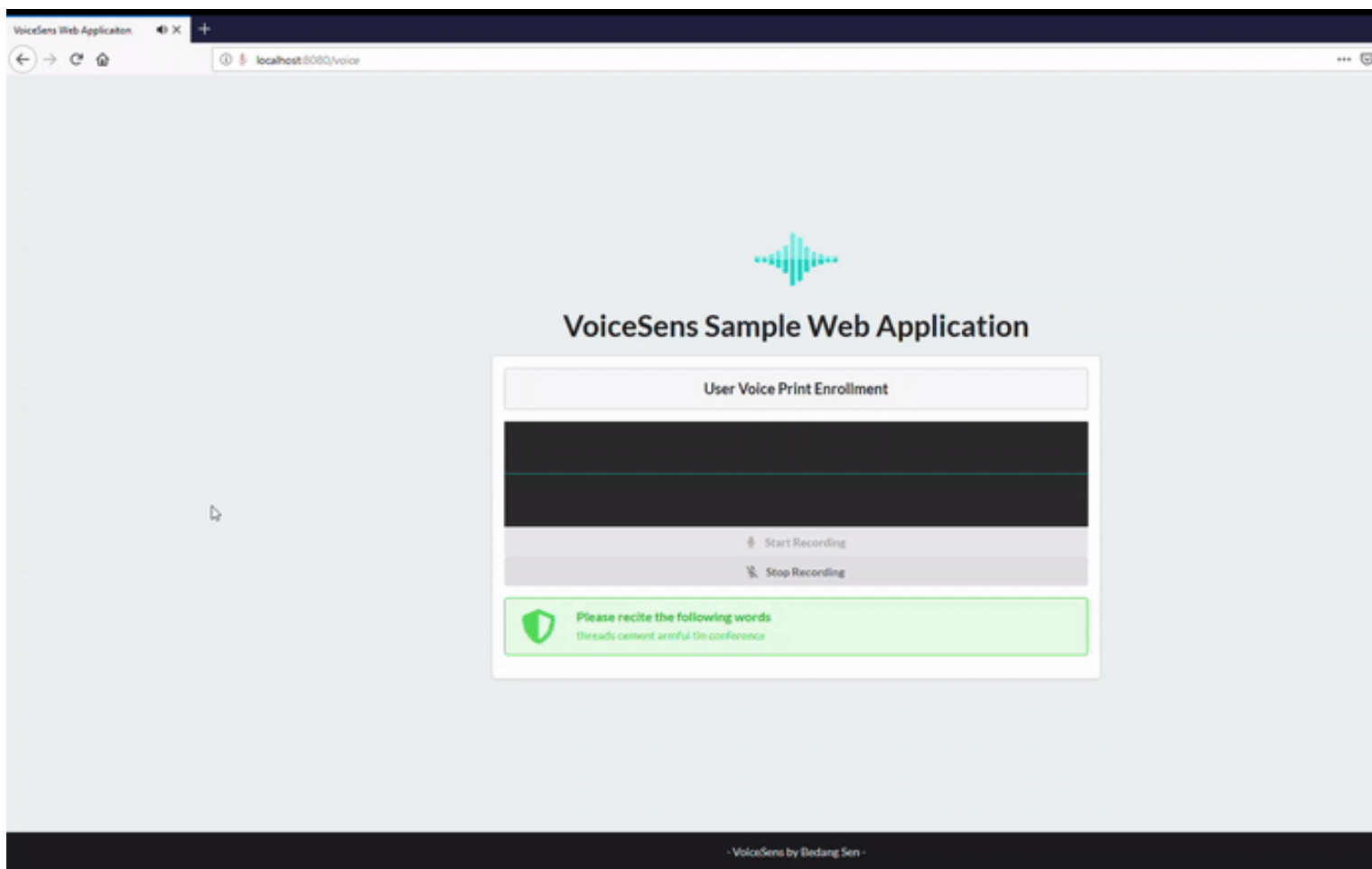

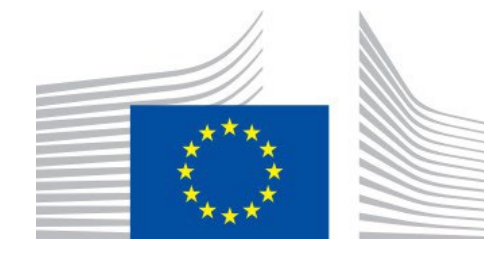

### **State-of-the-art Voice-based Identification Libraries**

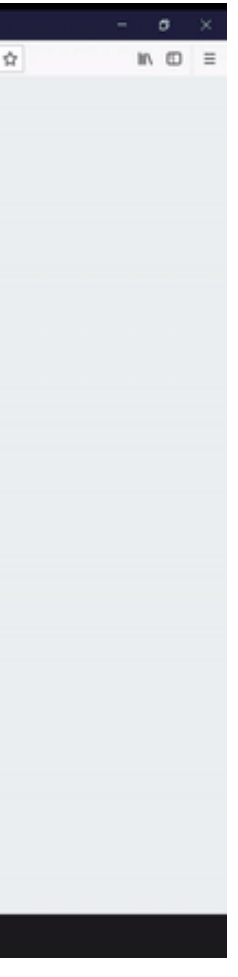

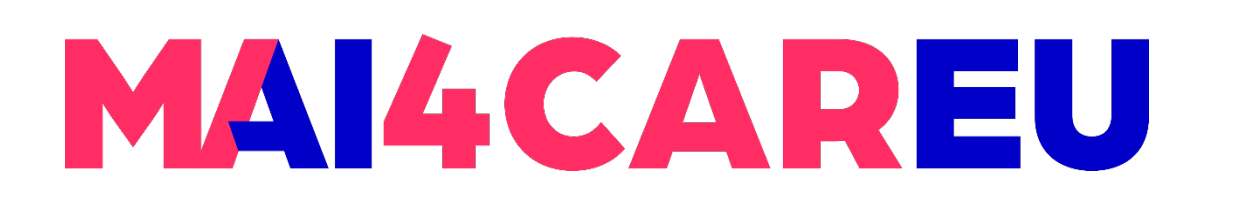

Master programmes in Artificial Intelligence 4 Careers in Europe

**LAB 9**

\* Mel-Frequency Cepstral Coefficients **Result** *\*\* Gaussian Mixture Model* 

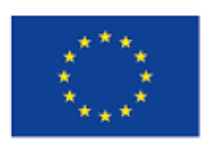

Co-financed by the European Union Connecting Europe Facility

# **Voice-based User Identification**

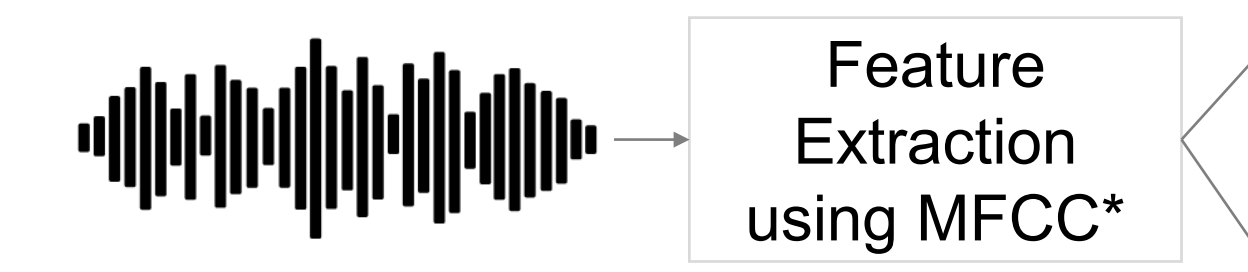

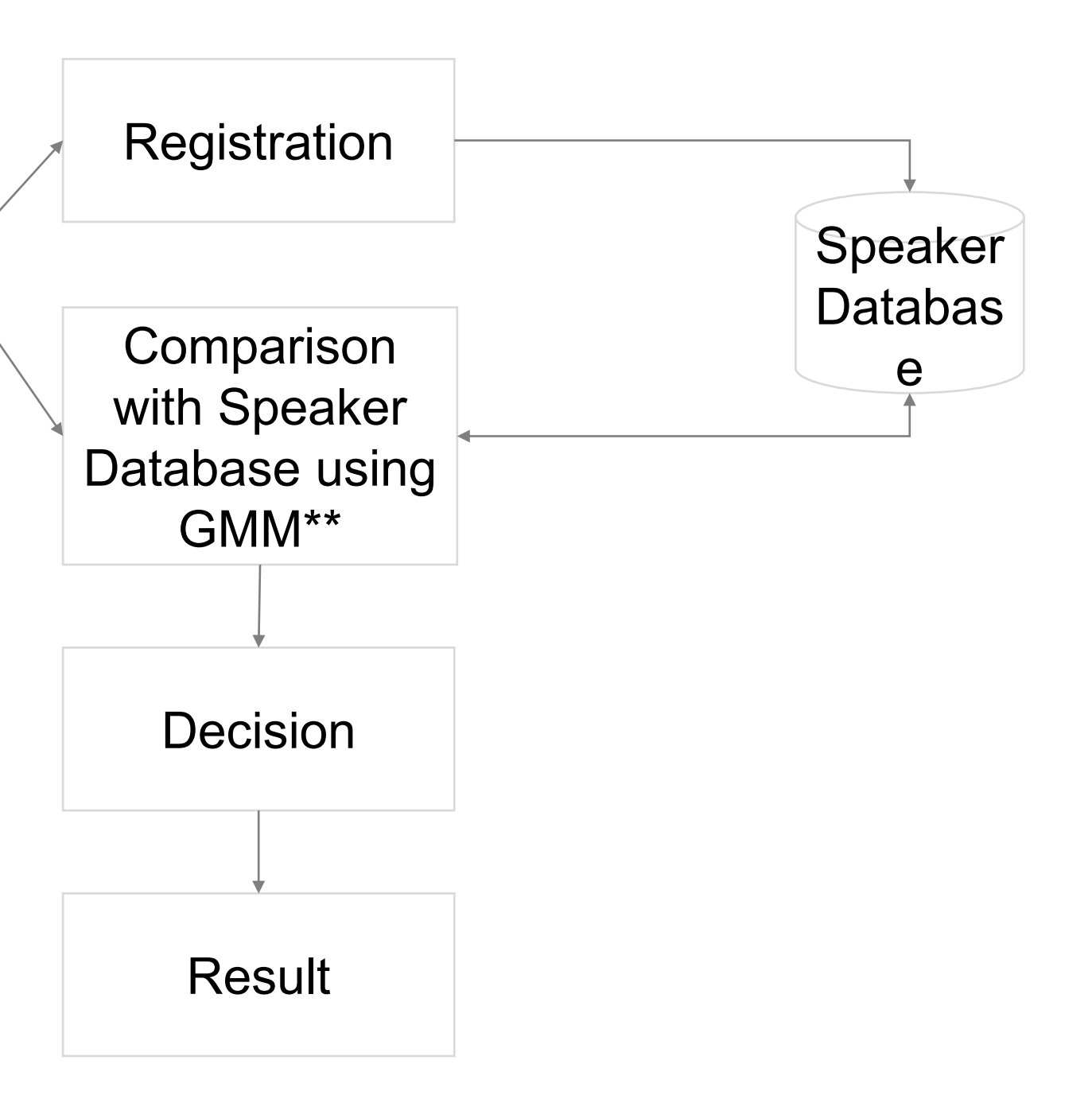

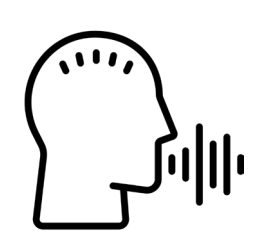

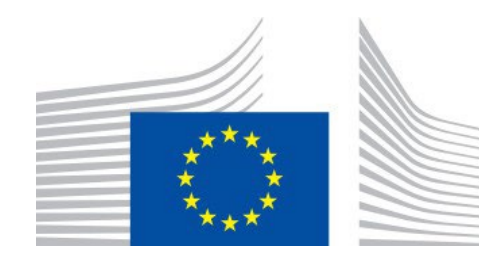

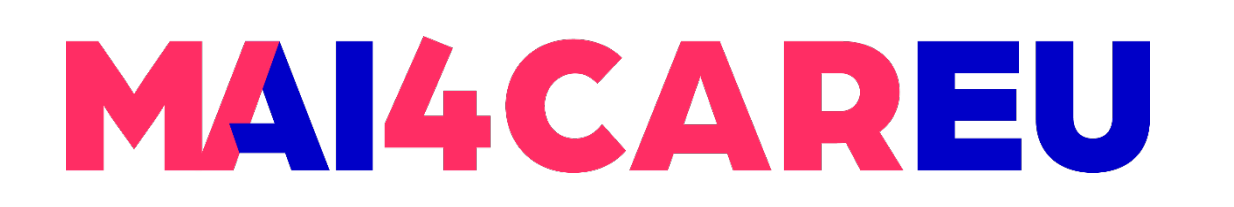

• You will follow the steps as documented in the following PyTorch-based speech toolkit - [https://github.com/speechbrain/speechbrain,](https://github.com/speechbrain/speechbrain) called Speechbrain

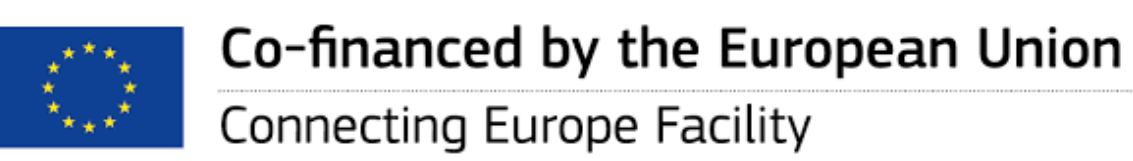

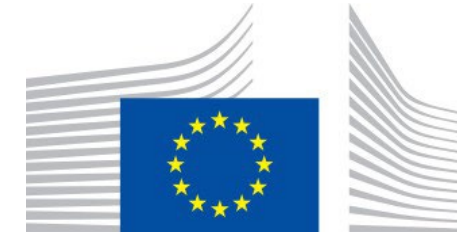

**LAB 9**

## **About SpeechBrain**

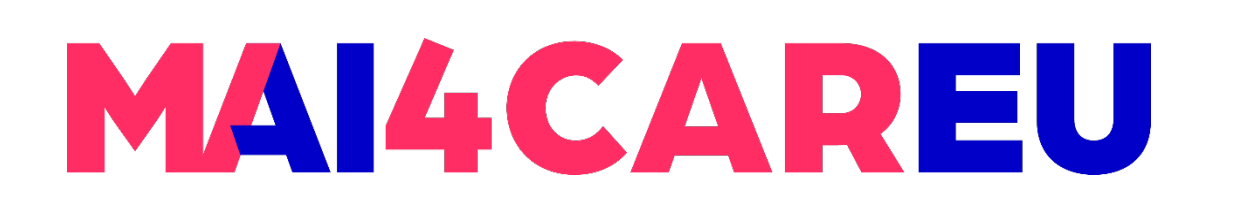

- SpeechBrain is an open-source and all-in-one conversational AI toolkit. It is designed to be simple, extremely flexible, and user-friendly
- Competitive or state-of-the-art performance is obtained in various domains [https://speechbrain.github.io](https://speechbrain.github.io/)

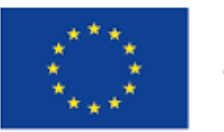

Co-financed by the European Union

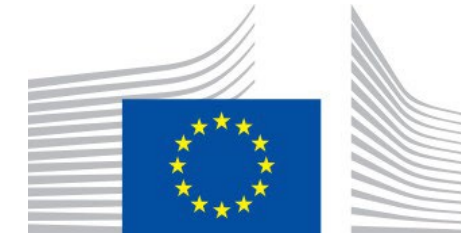

## **About SpeechBrain**

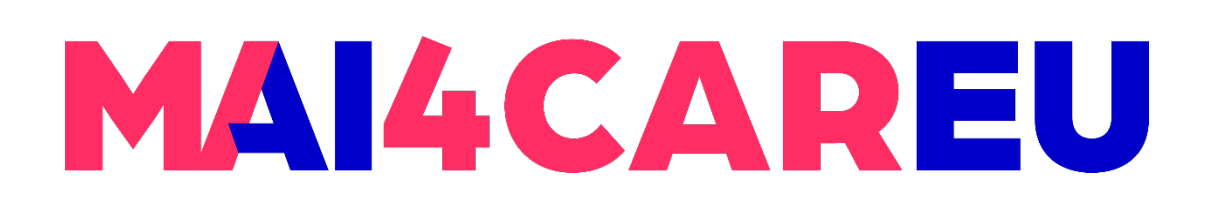

 A permissive license whose main conditions require preservation of copyright and license notices. Contributors provide an express grant of patent rights. Licensed works, modifications, and larger works may be distributed under different terms and

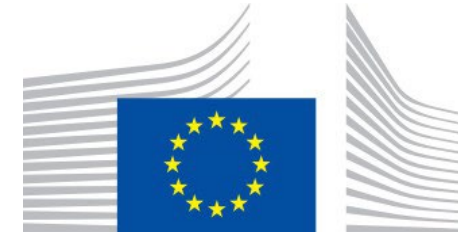

## **License**

- **Speechbrain/speechbrain is licensed under the**
- **Apache License 2.0**
- without source code.

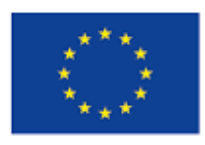

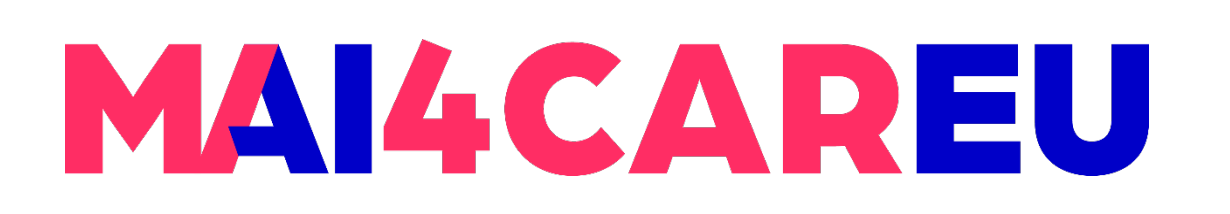

Master programmes in Artificial Intelligence 4 Careers in Europe

### **LAB 9**

### **Installation**

- pip3 install pytorch
- pip3 install torchaudio
- pip3 install PySoundFile
- Speaker Recognition Voxceleb ECAPA-TDNN
- **<https://huggingface.co/speechbrain/spkrec-ecapa-voxceleb>**

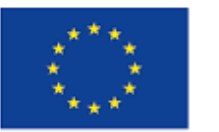

Co-financed by the European Union

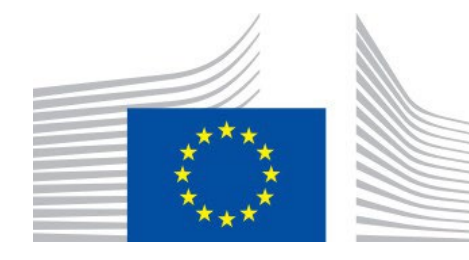

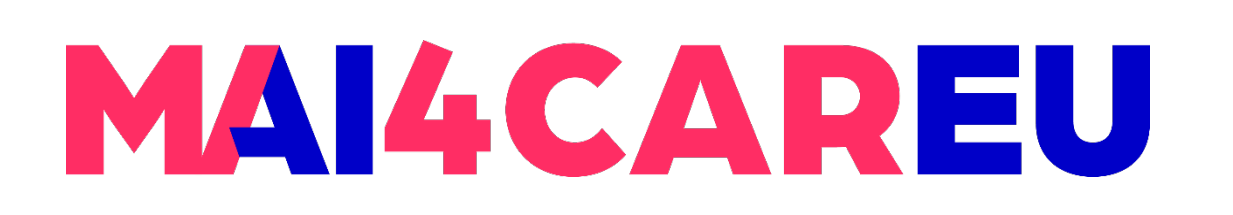

#### **LAB 9**

# **Main Features of the SpeechBrain Library**

- **Speech recognition**
- **Feature extraction and augmentation**
- **Speech enhancement and separation**
- **Speaker recognition and identification**
- **Language Identification**

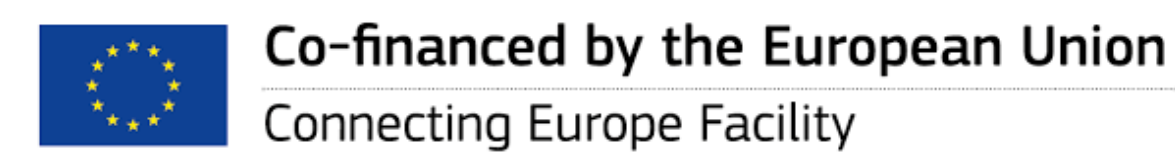

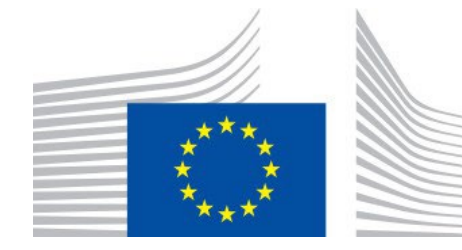

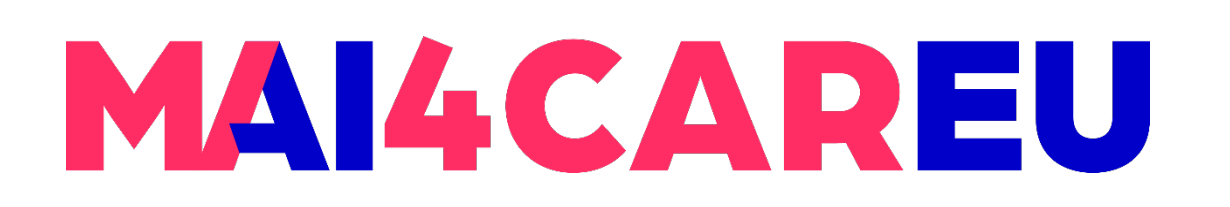

#### **LAB 9**

### **Example Codes**

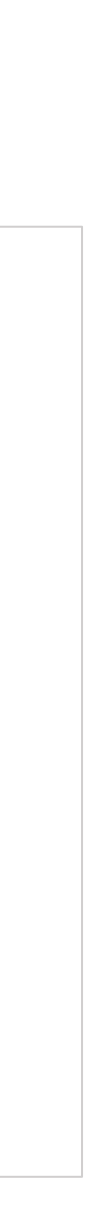

classifier = EncoderClassifier.from\_hparams(source="speechbrain/spkrec-ecapa-

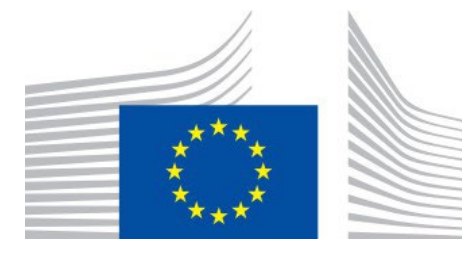

```
import torchaudio
from speechbrain.pretrained import EncoderClassifier
voxceleb")
signal, fs =torchaudio.load('s1.wav')
embeddings = classifier.encode_batch(signal)
print(embeddings)
```
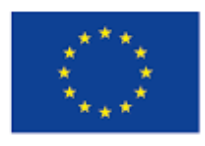

Co-financed by the European Union

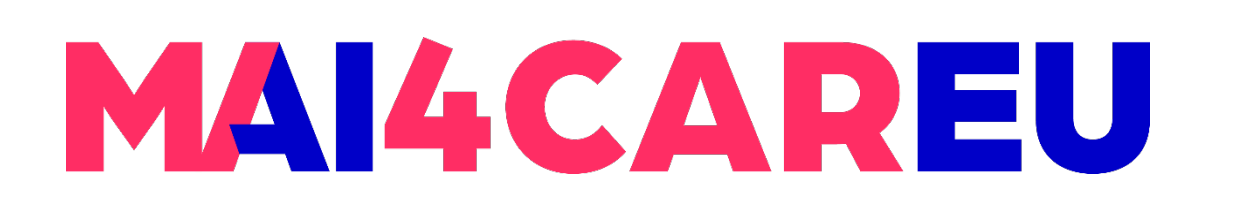

### **Using a speech recognition model (trained on LibriSpeech) to transcribe an audio recording**

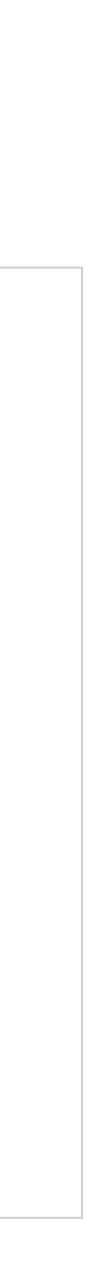

```
from speechbrain.pretrained import EncoderDecoderASR
asr model =
EncoderDecoderASR.from_hparams(source="speechbrain/asr-crdnn-rnnlm-
librispeech", 
savedir="pretrained models/asr-crdnn-rnnlm-librispeech")
asr_model.transcribe_file('speechbrain/asr-crdnn-rnnlm-
librispeech/example.wav')
```
Source: Mirco Ravanelli, Loren Lugosch (2021). Introducing SpeechBrain: A general-purpose PyTorch speech processing toolkit - <https://mila.quebec/en/article/introducing-speechbrain-a-general-purpose-pytorch-speech-processing-toolkit>

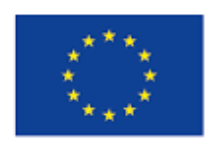

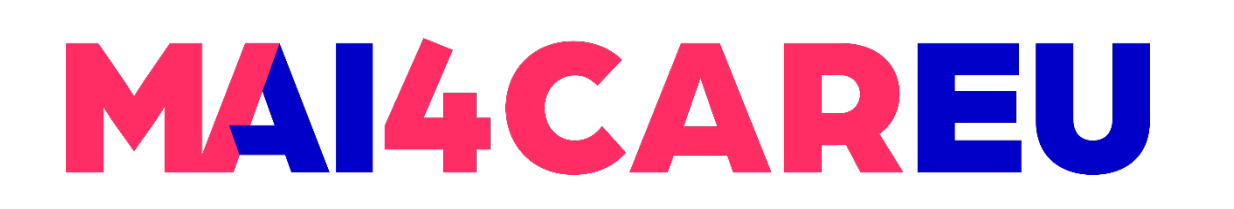

# **Speaker Verification**

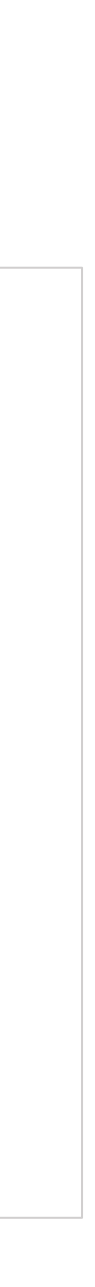

from speechbrain.pretrained import SpeakerRecognition

```
verification =
SpeakerRecognition.from hparams(source="speechbrain/spkrec-ecapa-vox
celeb", savedir="pretrained_models/spkrec-ecapa-voxceleb")
score, prediction =
"speechbrain/spkrec-ecapa-voxceleb/example2.flac")
```
Source: Mirco Ravanelli, Loren Lugosch (2021). Introducing SpeechBrain: A general-purpose PyTorch speech processing toolkit - <https://mila.quebec/en/article/introducing-speechbrain-a-general-purpose-pytorch-speech-processing-toolkit>

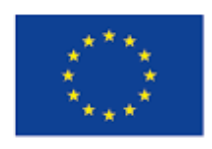

Co-financed by the European Union **Connecting Europe Facility** 

verification.verify files("speechbrain/spkrec-ecapa-voxceleb/example1.wav",

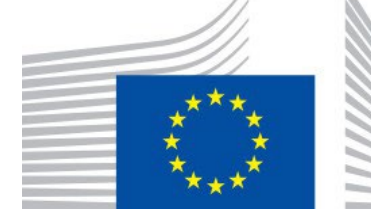

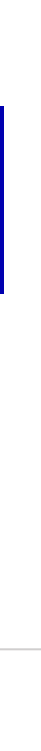

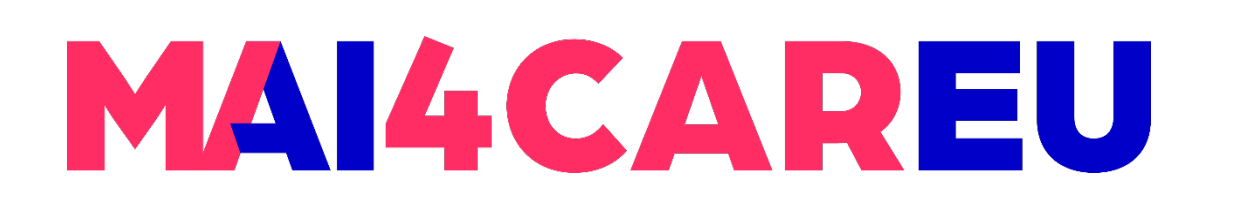

# **Speech Separation**

```
from speechbrain.pretrained import SepformerSeparation as separator
import torchaudio
```

```
model =
separator.from hparams(source="speechbrain/sepformer-wsj02mix",
savedir='pretrained_models/sepformer-wsj02mix')
```

```
# for custom file, change path
est_sources =
```
model.separate\_file(path='speechbrain/sepformer-wsj02mix/test\_mixture.wav')

Source: Mirco Ravanelli, Loren Lugosch (2021). Introducing SpeechBrain: A general-purpose PyTorch speech processing toolkit - <https://mila.quebec/en/article/introducing-speechbrain-a-general-purpose-pytorch-speech-processing-toolkit>

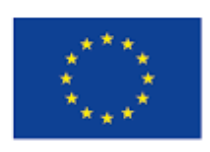

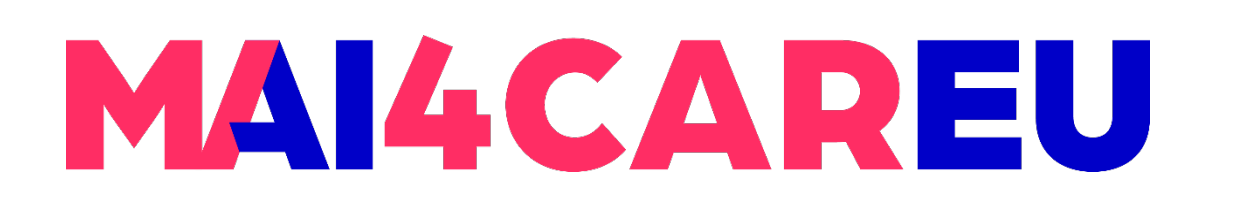

torchaudio.save("source1hat.wav", est sources[:, :, 0].detach().cpu(), 8000) torchaudio.save("source2hat.wav", est sources[:, :, 1].detach().cpu(), 8000)

**LAB 9**

# **Speech Separation**

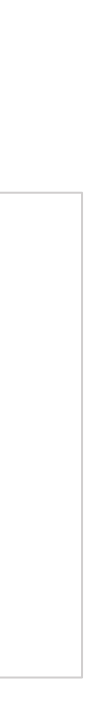

Source: Mirco Ravanelli, Loren Lugosch (2021). Introducing SpeechBrain: A general-purpose PyTorch speech processing toolkit - <https://mila.quebec/en/article/introducing-speechbrain-a-general-purpose-pytorch-speech-processing-toolkit>

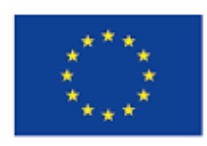

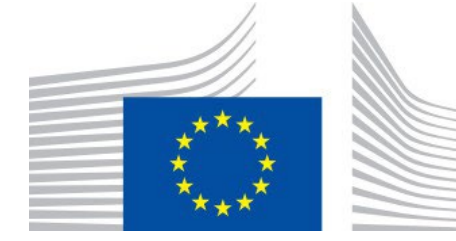

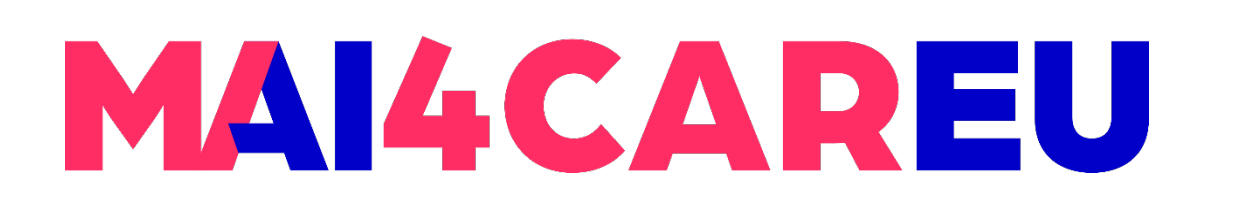

# Mirco Ravanelli, Loren Lugosch (2021). Introducing SpeechBrain: A general-purpose

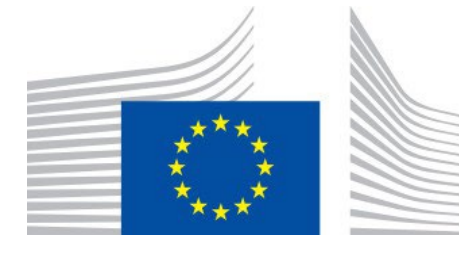

- Erasmus+ TRUSTID Project [https://trustid-project.eu](https://trustid-project.eu/)
- **<https://github.com/speechbrain/speechbrain>**
- **[https://speechbrain.github.io](https://speechbrain.github.io/)**
- PyTorch speech processing toolkit https://mila.quebec/en/article/introducing[speechbrain-a-general-purpose-pytorch-speech-processing-toolkit](https://mila.quebec/en/article/introducing-speechbrain-a-general-purpose-pytorch-speech-processing-toolkit)

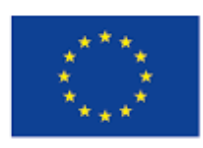

Co-financed by the European Union

# **Sources**

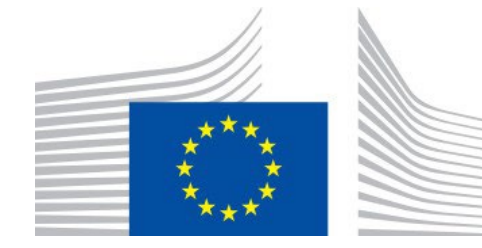

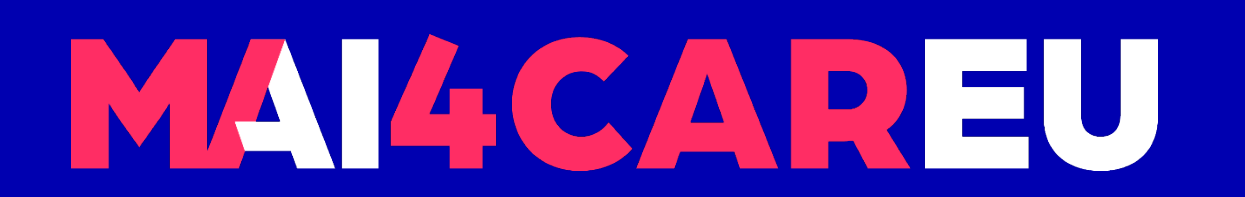

Master programmes in Artificial Intelligence 4 Careers in Europe

# **Thank you.**

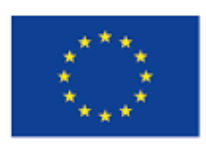

Co-financed by the European Union

**Connecting Europe Facility**